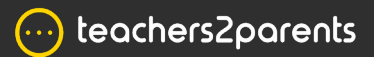

# **Contacts - Cheat Sheet**

# **Contacts**

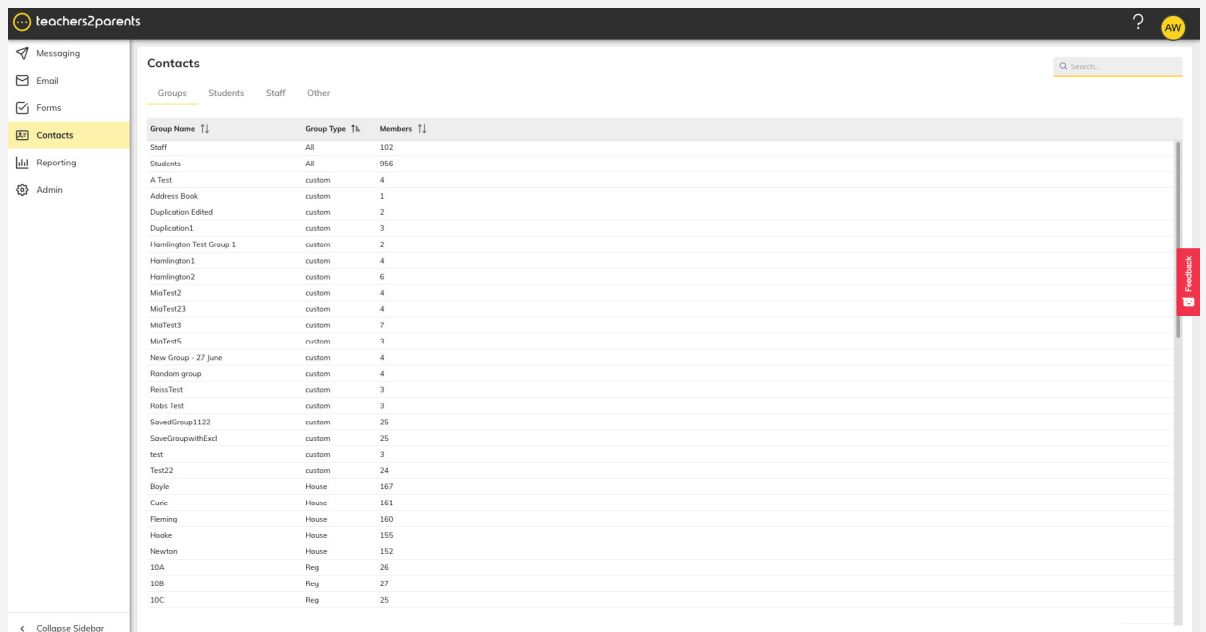

## **Contacts**

Groups Students Staff

**Groups** Double click to see all contacts in a group.

**Students** Double click to manage student contact.

**Staff** Double click to manage staff contact.

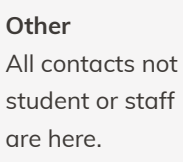

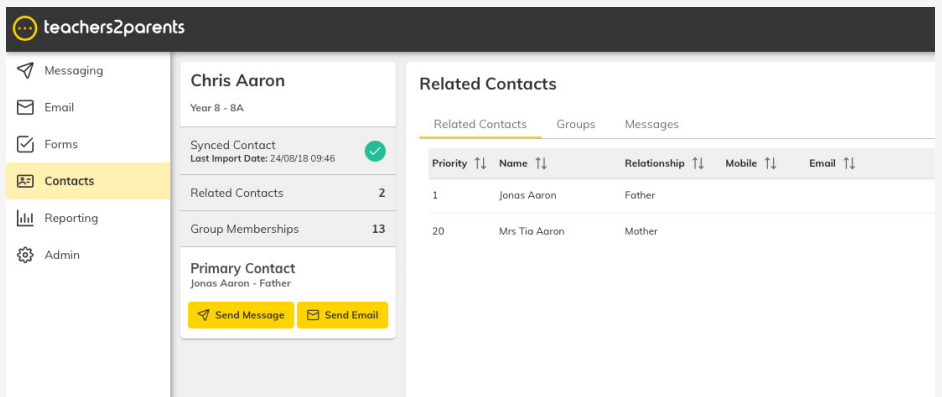

Other

**Related Contacts** 

See all contacts associated with a student.

### **Groups**

See all groups a contact is part of.

#### **Messages**

See message history with a specific contact.

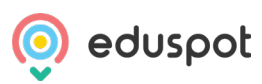